## **Cómo crear y registrar definiciones XData**

 Artículo [Eduardo Anglada](https://es.community.intersystems.com/user/eduardo-anglada) · Mayo 25 Lectura de 3 min

## **Cómo crear y registrar definiciones XData**

¡Hola Comunidad!

ObjectScript, el lenguaje de InterSystems IRIS, tiene la capacidad de extender clases utilizando una funcionalidad muy interesantes llamada XData.

Es una sección en tu clase que puede ser usada para crear definiciones personalizadas, para utilizarlas dentro de la clase misma o externamente.

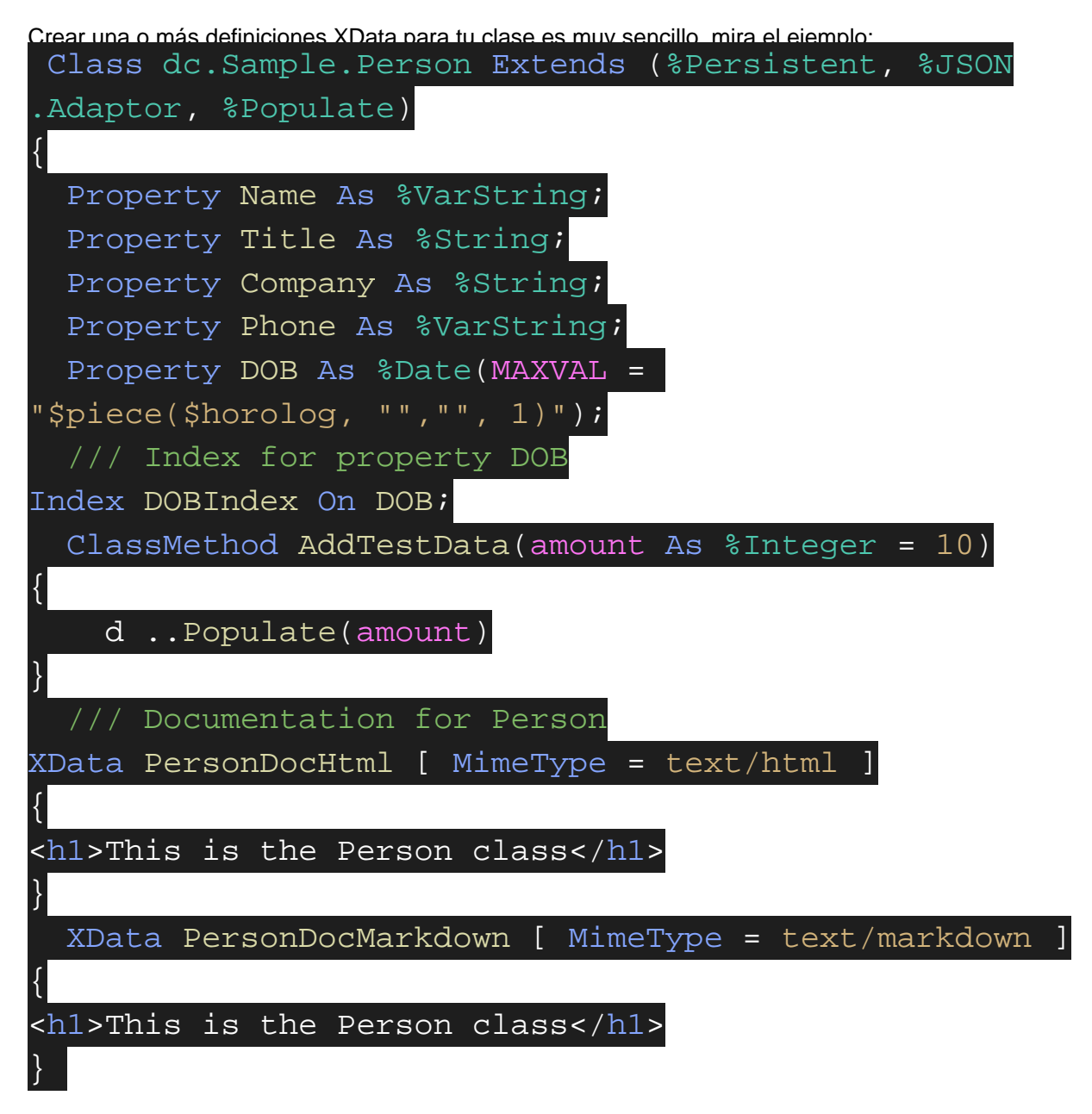

Ten en cuenta que tras definir los métodos, solo tienes que añadir una o más secciones XData con tres

Published on InterSystems Developer Community (https://community.intersystems.com)

subsecciones: XData NomeSecaoXData [MimeType = TypeOfMimeType]. El contenido se pone entre corchetes.

Todos los elementos XData se almacenan en la clase persistente % Dictionary.XDataDefinition. Esto significa que es posible recuperar las definiciones usando lenguaje SQL, internamente o externamente. Mira el ejemplo:

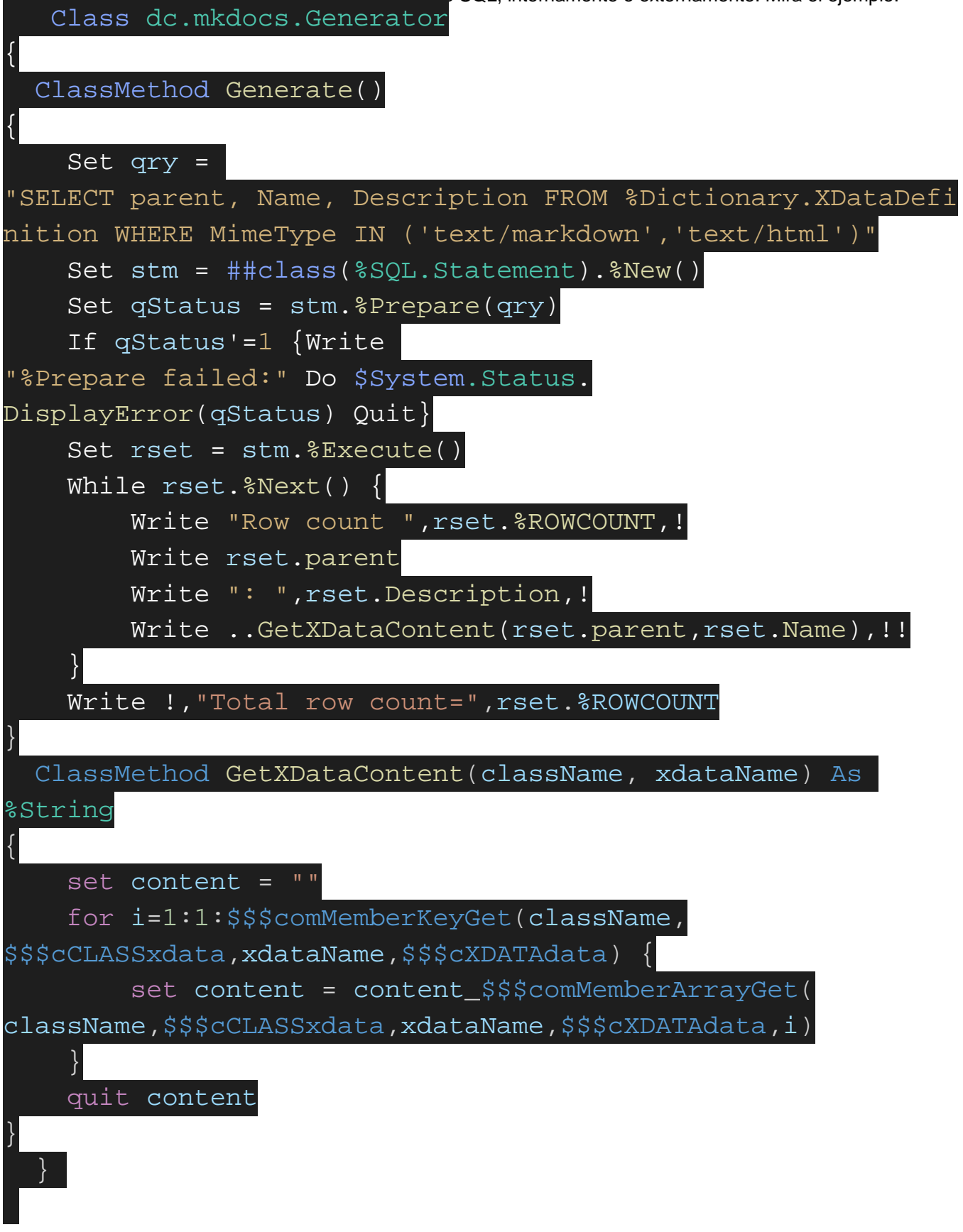

En este ejemplo, todos los elementos XData con Mime Type markdown y html son recuperados y se imprime tanto el nombre de la clase en la que se localiza el elemento XData como su descripción. Si quieres recuperar el contenido del elemento XData consulta GetXDataContent (gracias [@Eduard Lebedyuk\)](https://es.community.intersystems.com/user/eduard-lebedyuk).

Es una funcionalidad muy interesante, ya que podemos catalogar la documentación de todas las clases de una aplicación y tener un fácil acceso a ellas. ¡Genial!

[#ObjectScript](https://es.community.intersystems.com/tags/objectscript) [#InterSystems IRIS](https://es.community.intersystems.com/tags/intersystems-iris) 00 1 0 0 17

 Log in or sign up to continue Añade la respuesta

**URL de fuente:** https://es.community.intersystems.com/post/c%C3%B3mo-crear-y-registrar-definiciones-xdata